# **SISTEM INFORMASI PENCATATAN ASET (SITANAS) DI PERUSAHAAN DAERAH AIR MINUM SURYA SEMBADA KOTA SURABAYA**

## **PRAKTEK KERJA LAPANGAN**

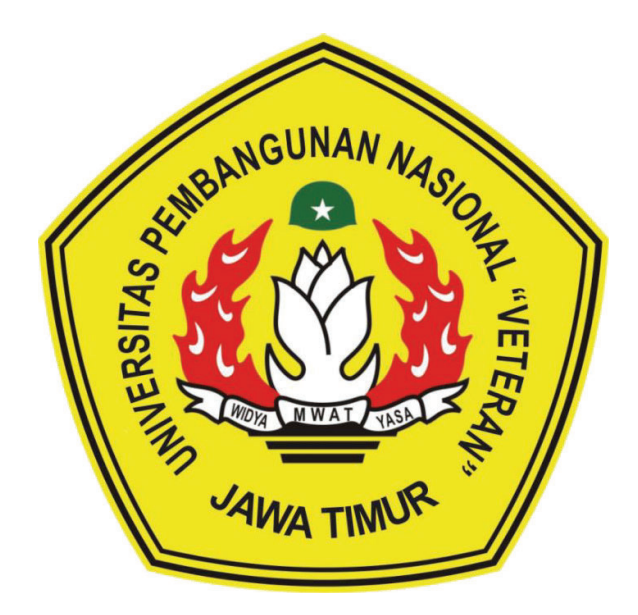

**OLEH: IMAM NURCHOLIS (17082010034)** 

## **PROGRAM STUDI SISTEM INFORMASI FAKULTAS ILMU KOMPUTER UNIVERSITAS PEMBANGUNAN NASIONAL "VETERAN" JAWA TIMUR SURABAYA 2020**

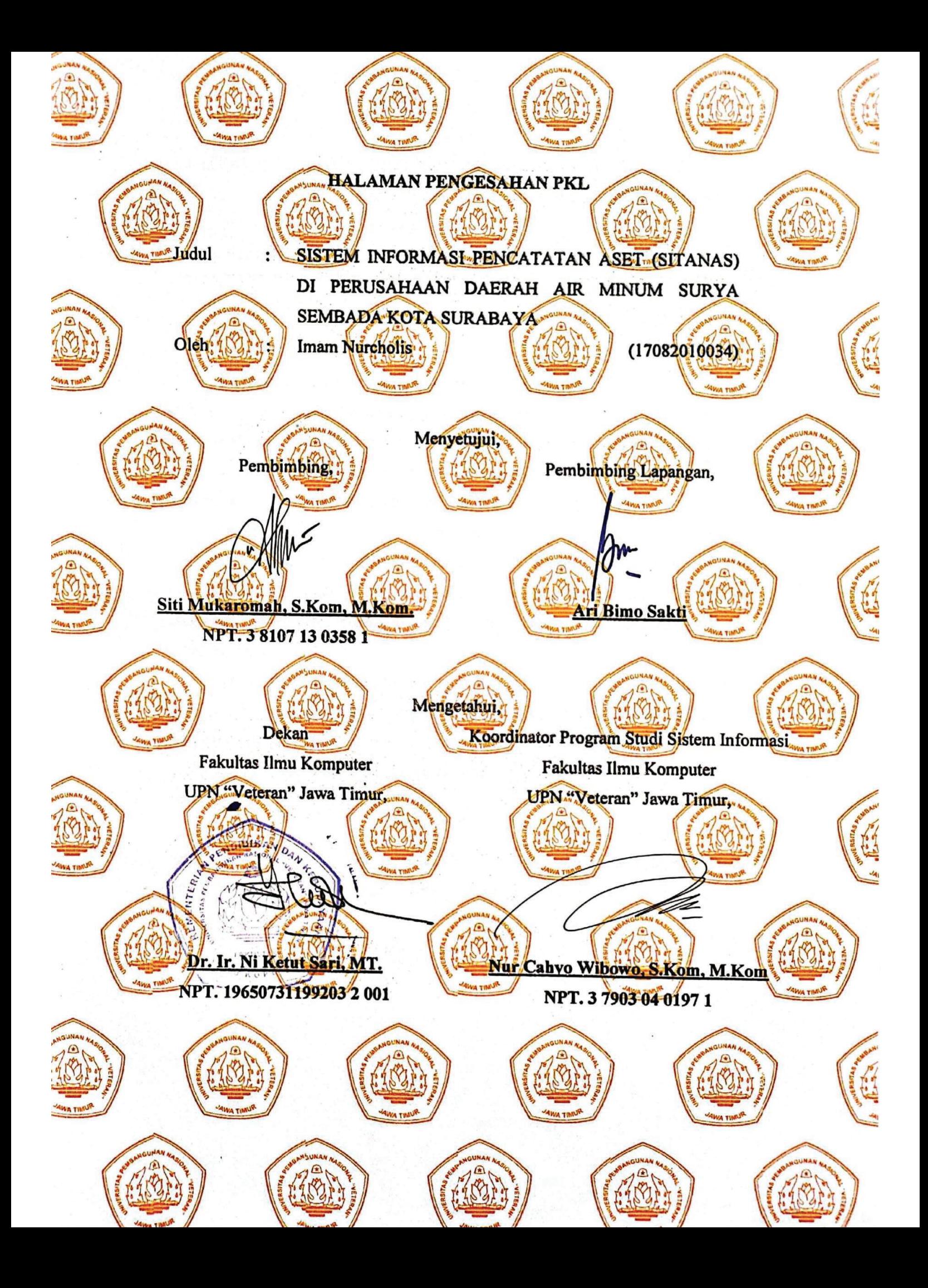

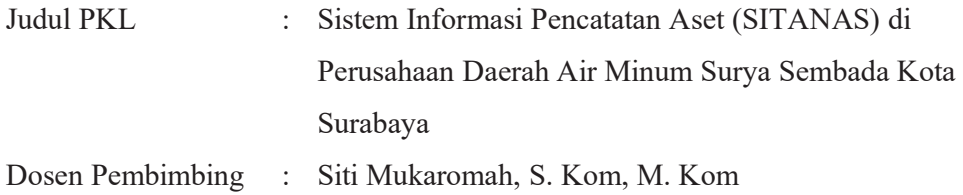

#### **ABSTRAK**

 Perusahaaan Daerah Air Minum Surya Sembada Kota Surabaya merupakan salah satu usaha milik daerah di wilayah Provinsi Jawa Timur. Saat ini terdapat permasalahan dibidang akuntansi terkait aktivitas pencatatan aset yang manual. Oleh karena itu, dibangunlah Sistem Informasi Pencatatan Aset (Sitanas) di Perusahaan Daerah Air Minum Surya Sembada Kota Surabaya.

 Pengumpulan data dilakukan dengan studi pustaka dan melakukan wawancara dengan pihak terkait dalam pengguna sistem ini. Perancangan sistem menggunakan UML dan perancangan *database* menggunakan *Entity Relationship Diagram* (ERD) serta dibangun menggunakan bahasa pemrograman PHP dan *database* PostgreSQL.

 Hasil dari perancangan ini adalah Sistem Informasi Pencatatan Aset (Sitanas) berbasis website di bagian akuntansi Perusahaan Daerah Air Minum Surya Sembada Kota Surabaya yang mencatat dan mengelola aset yang baru dan aset yang telah ada serta dapat mengahasilkan laporan penyusutan, laporan neraca aset dan laporan aset tahunan.

Kata Kunci: sistem informasi, aset, laporan aset, bahasa pemrograman php, database postgresql, perusahaan daerah air minum surya sembada kota surabaya

#### **KATA PENGANTAR**

Dengan mengucap Puji Syukur kepada Tuhan Yang Maha Esa yang telah memberikan rahmat dan hidayah-Nya, sehingga kami dapat menyelesaikan laporan Program Kerja Lapangan yang berjudul **"Sistem Informasi Pencatatan Aset (SITANAS) di Perusahaan Daerah Air Minum Surya Sembada Kota Surabaya".** Adapun tujuan pelaksanaan Praktek Kerja Lapangan merupakan salah satu persyaratan dalam menyelesaikan Program Studi Strata Satu di Universitas Pembangunan Nasional "Veteran" Jawa Timur, dan pembuatan laporan merupakan bentuk pertanggungjawaban kami terhadap pelaksanaan Praktek Kerja Lapangan yang telah berlangsung.

Kami mengucapkan terima kasih kepada:

- 1. Orang tua, yang telah memberi dukungan dalam pelaksanaan Praktek Kerja Lapangan.
- 2. Ibu Siti Mukaromah, S.kom, M.kom. selaku dosen pembimbing yang selalu memberikan arahan, nasehat, dan bimbingan dalam menyelesaikan Praktek Kerja Lapangan di Perusahaan Daerah Air Minum Surya Sembada Kota Surabaya
- 3. Bapak Ari Bimo Sakti dan Bapak Nurlillah Satria Pratama, S.Kom selaku pembimbing lapangan yang bersedia memberikan tempat dan waktunya di Perusahaan Daerah Air Minum Surya Sembada Kota Surabaya.
- 4. Ibu Dhany Ossyara, S.E., Ibu Nur Aini, S.E. dan Ibu Rani Tri Susanti, S.E. selaku pegawai pada bidang akuntansi yang telah bersedia memberikan waktu, tempat dan gambaran tentang ilmu akuntansi yang menjadi dasar pembuatan sistem di Perusahaan Daerah Air Minum Surya Sembada Kota Surabaya.
- 5. Seluruh Dosen Sistem Informasi yang telah memberikan waktu dan ilmunya selama proses belajar mengajar.
- 6. Semua pihak yang tidak bisa kami sebutkan satu persatu di Perusahaan Daerah Air Minum Surya Sembada Kota Surabaya
- 7. Serta Mahasiswa Sistem Informasi Universitas Pembangunan Nasional "Veteran" Jawa Timur angkatan 2016 sebagai kakak tingkat yang memberikan pengetahuan seputar praktek kerja lapangan dan teman-teman Angkatan 2017

yang tidak hentinya memberikan dukungan dan semangat dalam penyelesaian pelaksanaan Praktek Kerja Lapangan ini.

Semoga Tuhan Yang Maha Esa selalu memberikan rahmat dan ridha-Nya kepada seluruh pihak yang memberi dukungan, bantuan, nasihat, serta bimbingan yang bermanfaat bagi kami.

 Kami sadar bahwa masih banyak kekurangan dan jauh dari kata sempurna dalam penulisan Laporan Praktek Kerja Lapangan Ini. Kami berharap semoga Laporan Praktek Kerja Lapangan ini dapat menunjang perkembangan ilmu pengetahuan kami, khususnya dalam bidang Sistem Informasi.

> Surabaya, April 2020 Penulis

## **DAFTAR ISI**

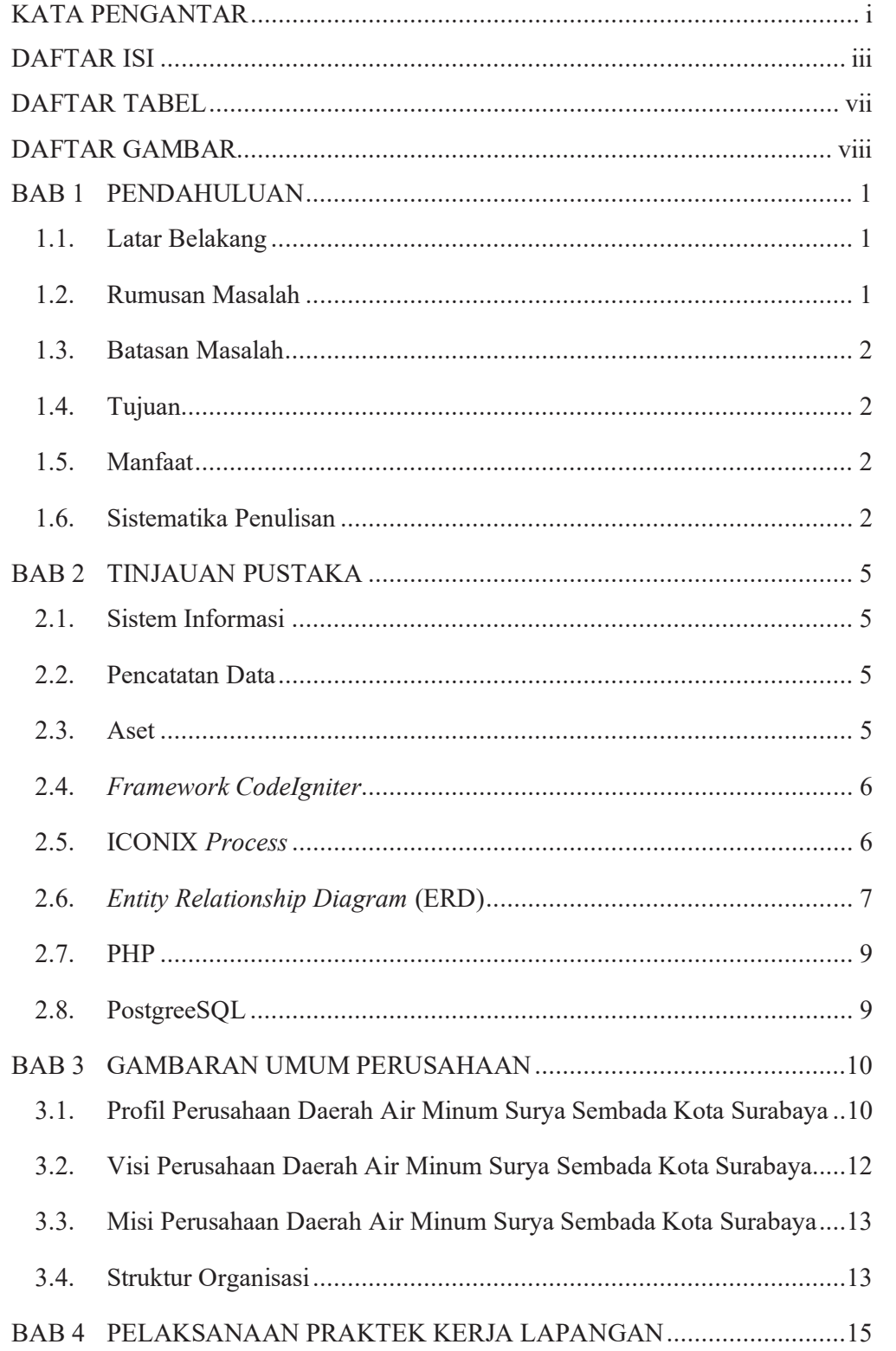

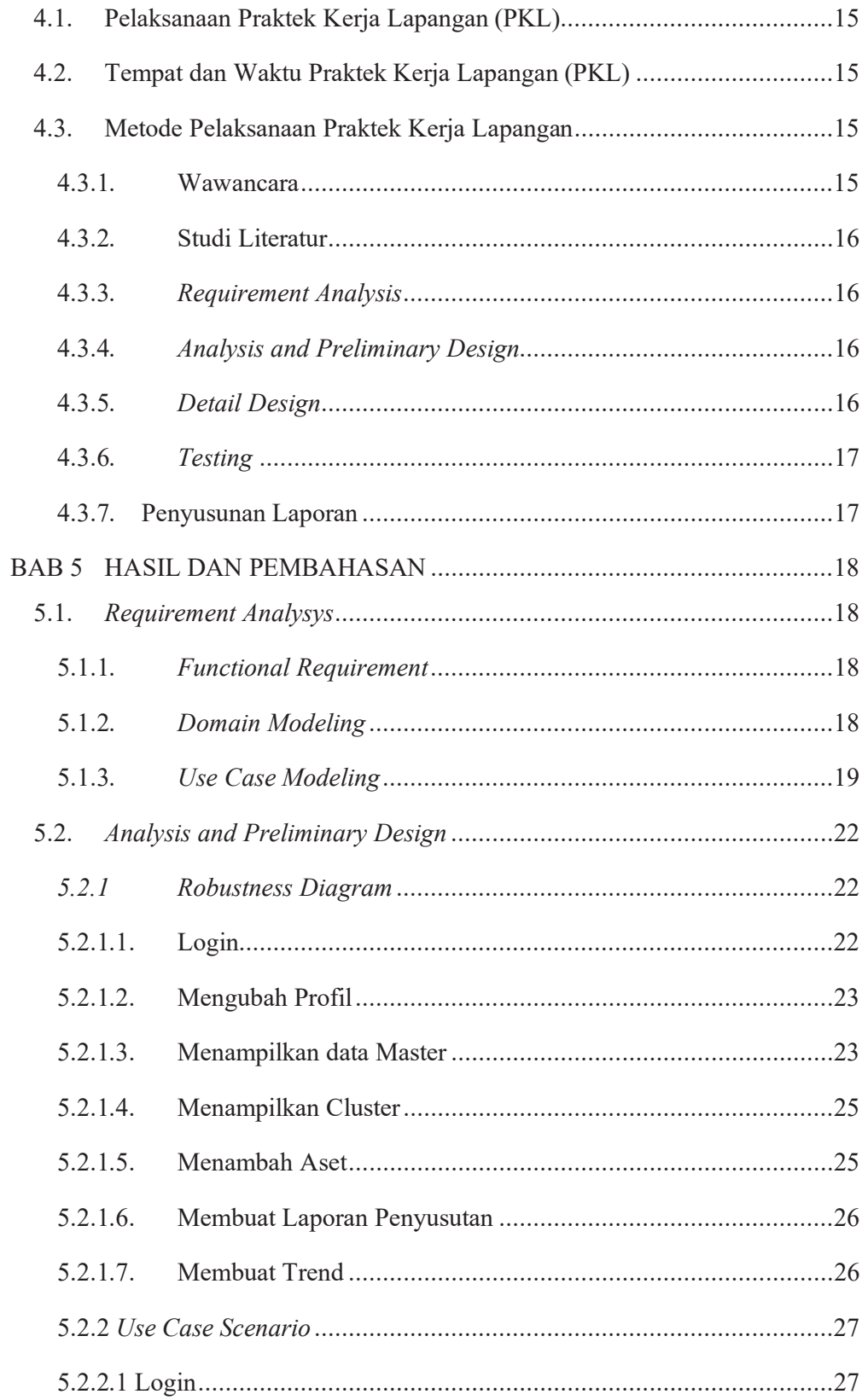

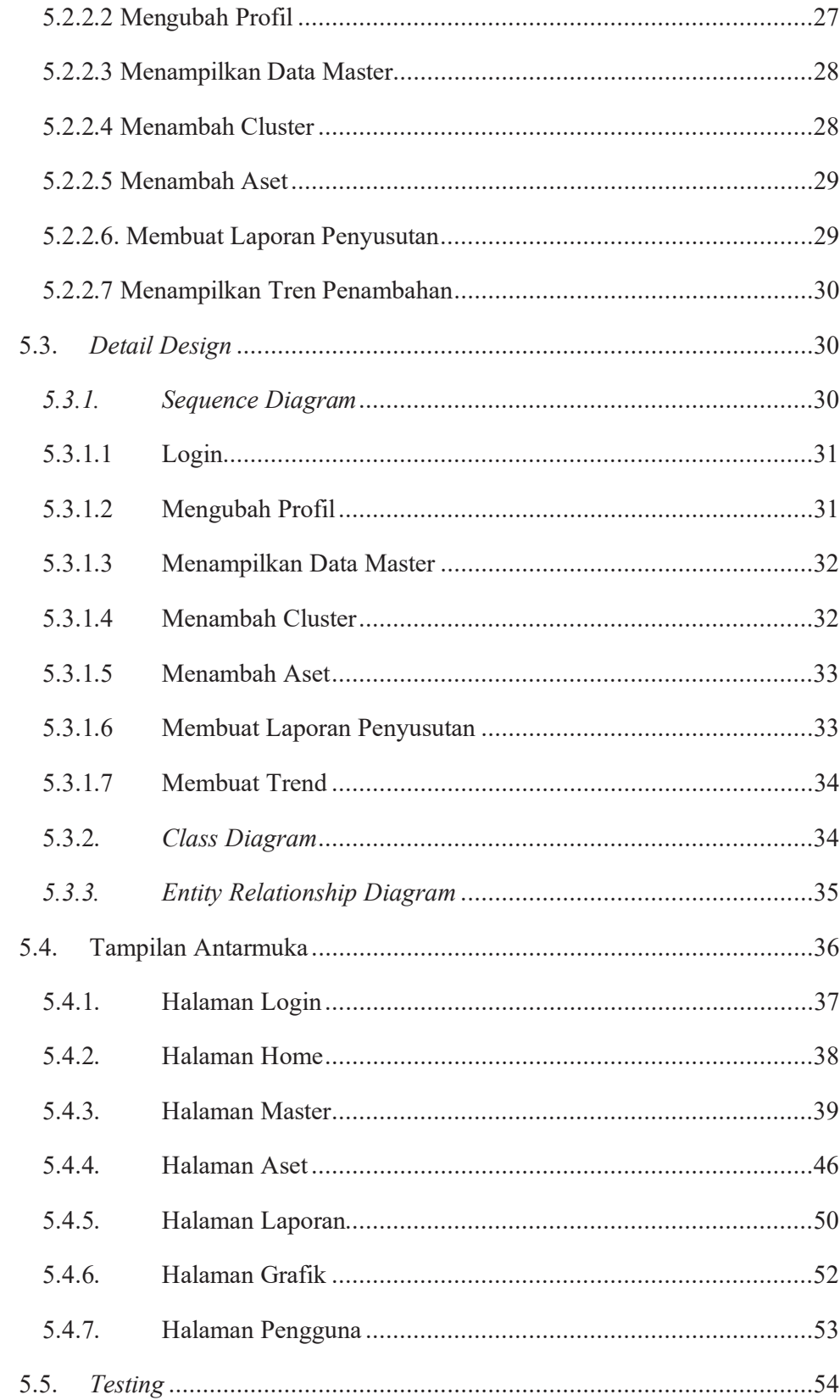

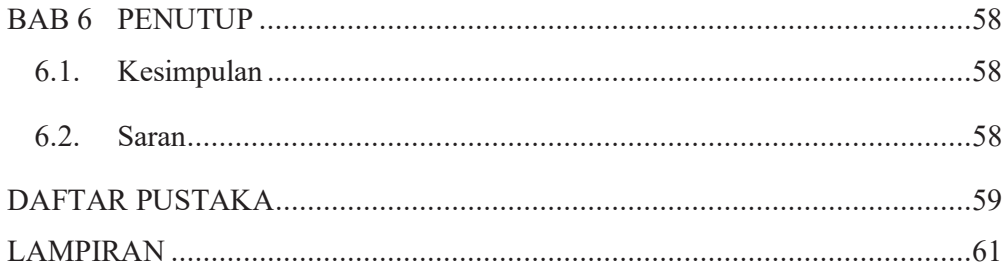

### **DAFTAR TABEL**

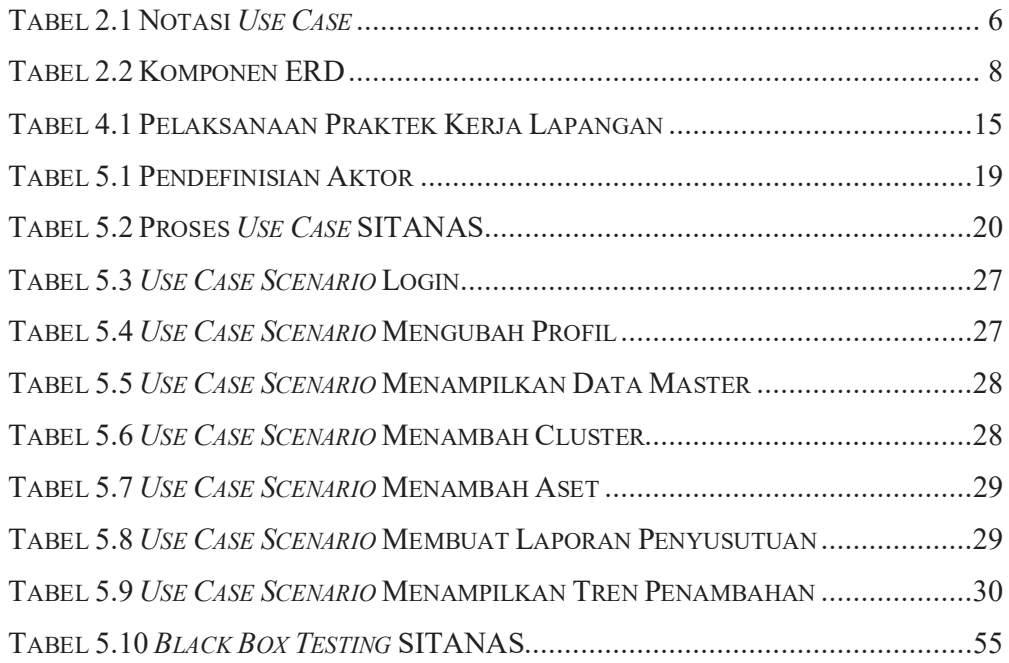

## **DAFTAR GAMBAR**

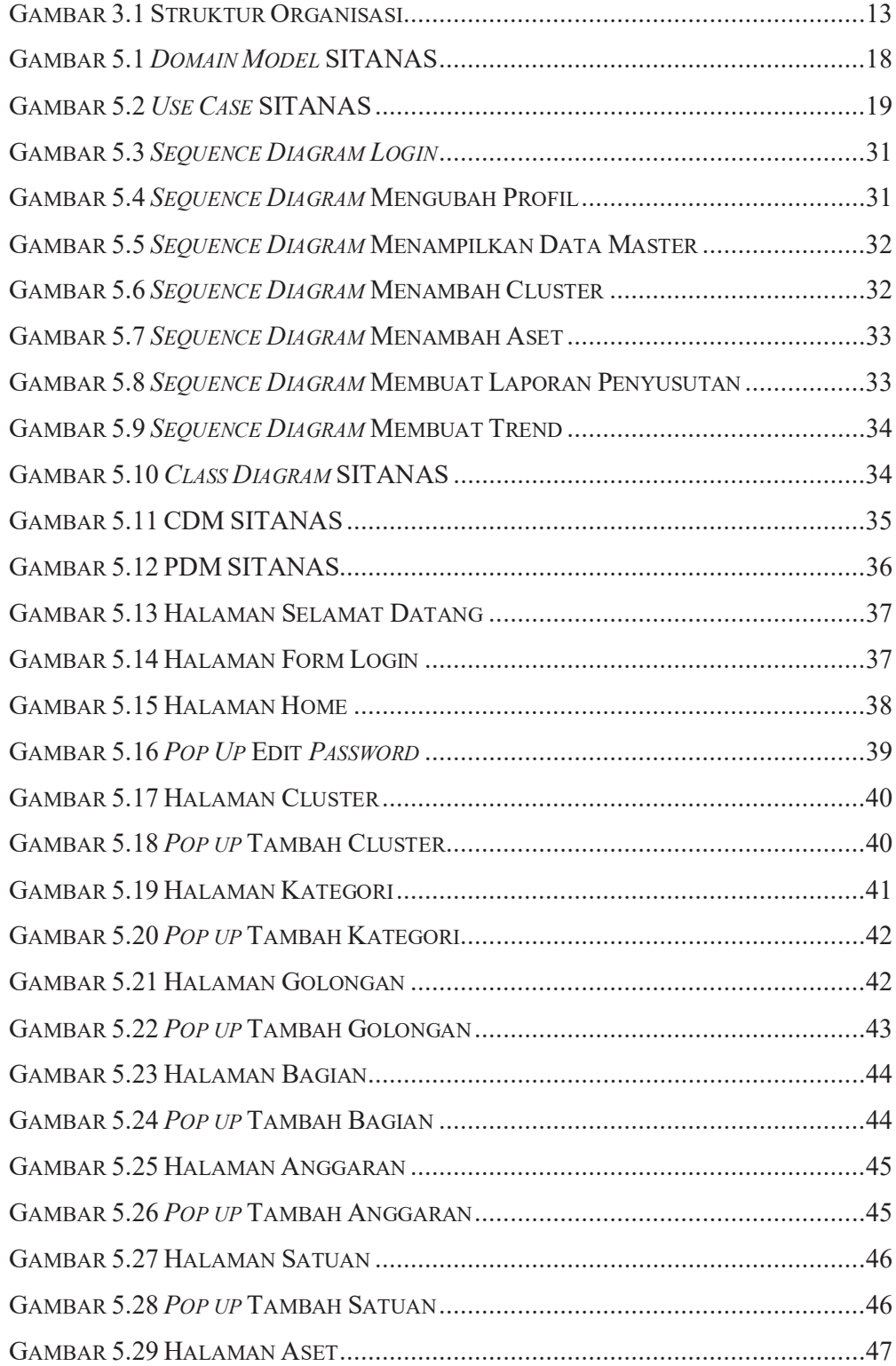

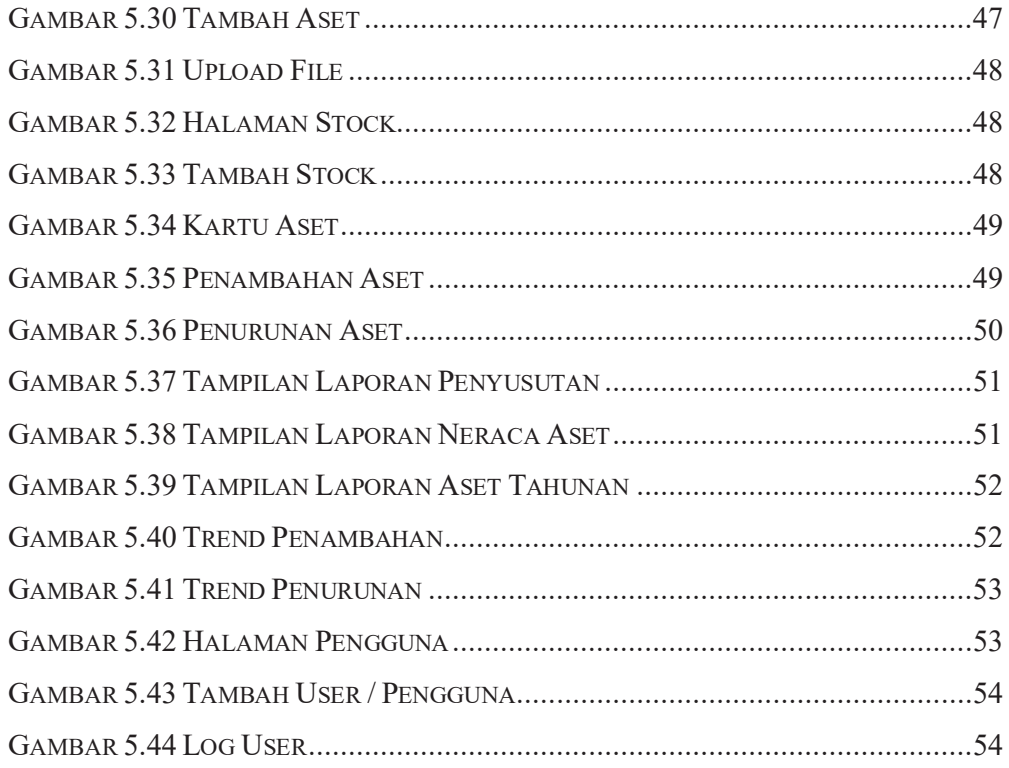